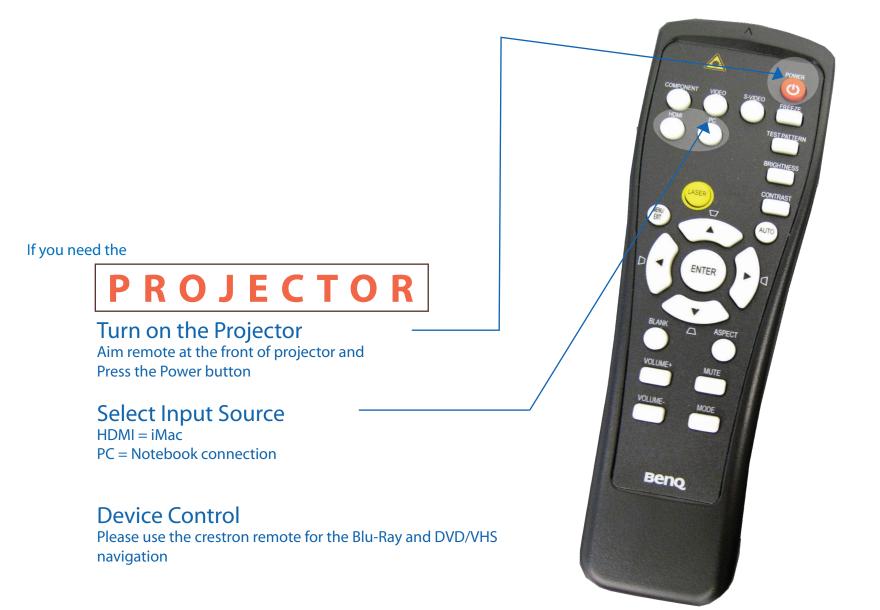

PLEASE TURN PROJECTOR OFF WHEN YOU ARE FINISHED!